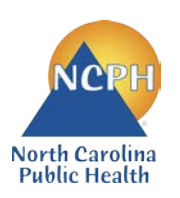

## North Carolina Department of Health and Human Services Division of Public Health Nutrition Services Branch Child and Adult Care Food Program **2022 NEW APPLICATION GUIDE**

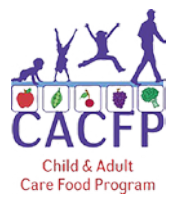

**Sponsoring Organization of Affiliated and Unaffiliated Centers**

This guide was created for institutions applying to be a new Sponsoring Organization in the NC CACFP. Follow this guide to ensure all required documents have been completed and submitted into the correct section of the NC CARES Application Packet. Forms can be found at:<http://www.nutritionnc.com/snp/forms.htm>  $\rightarrow$  CACFP Forms Fiscal Year 2022 – New Application  $\rightarrow$  Sponsoring Organizations

**Failure to accurately submit all required documents into NC CARES may delay program approval.**

*This guide is for Institution use only and does not need to be submitted.*

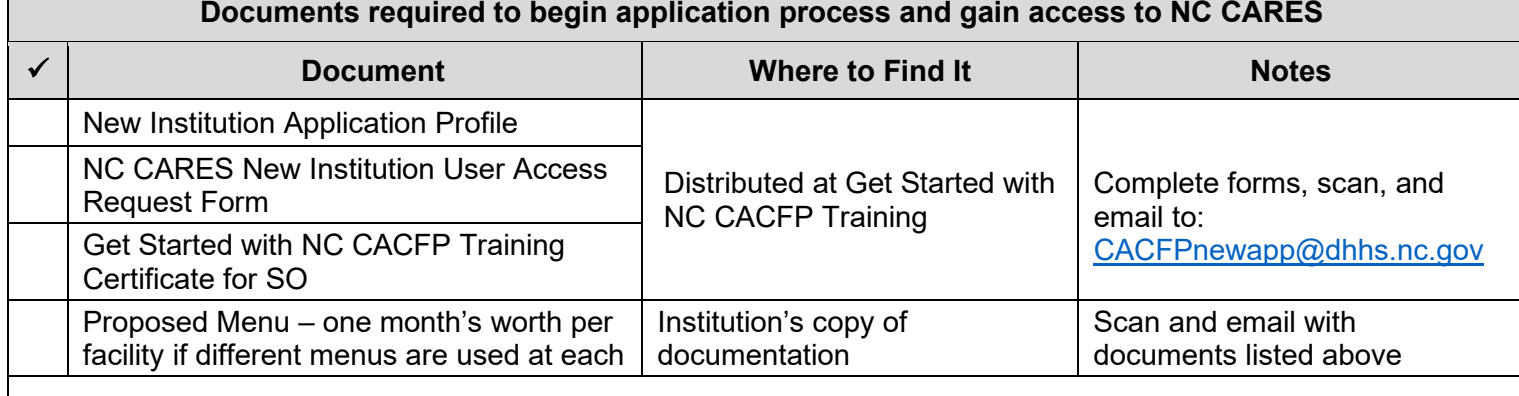

Once received and processed, the Institution's Program Contact will receive an email from the North Carolina Department of Health and Human Services indicating access to NC CARES.

The Program Contact can then go to [www.nccares.com,](https://www.nccares.com/nccares/Splash.aspx) sign in, click on "Add" Institution Application, and the Application Packet in NC CARES can then be completed as outlined below.

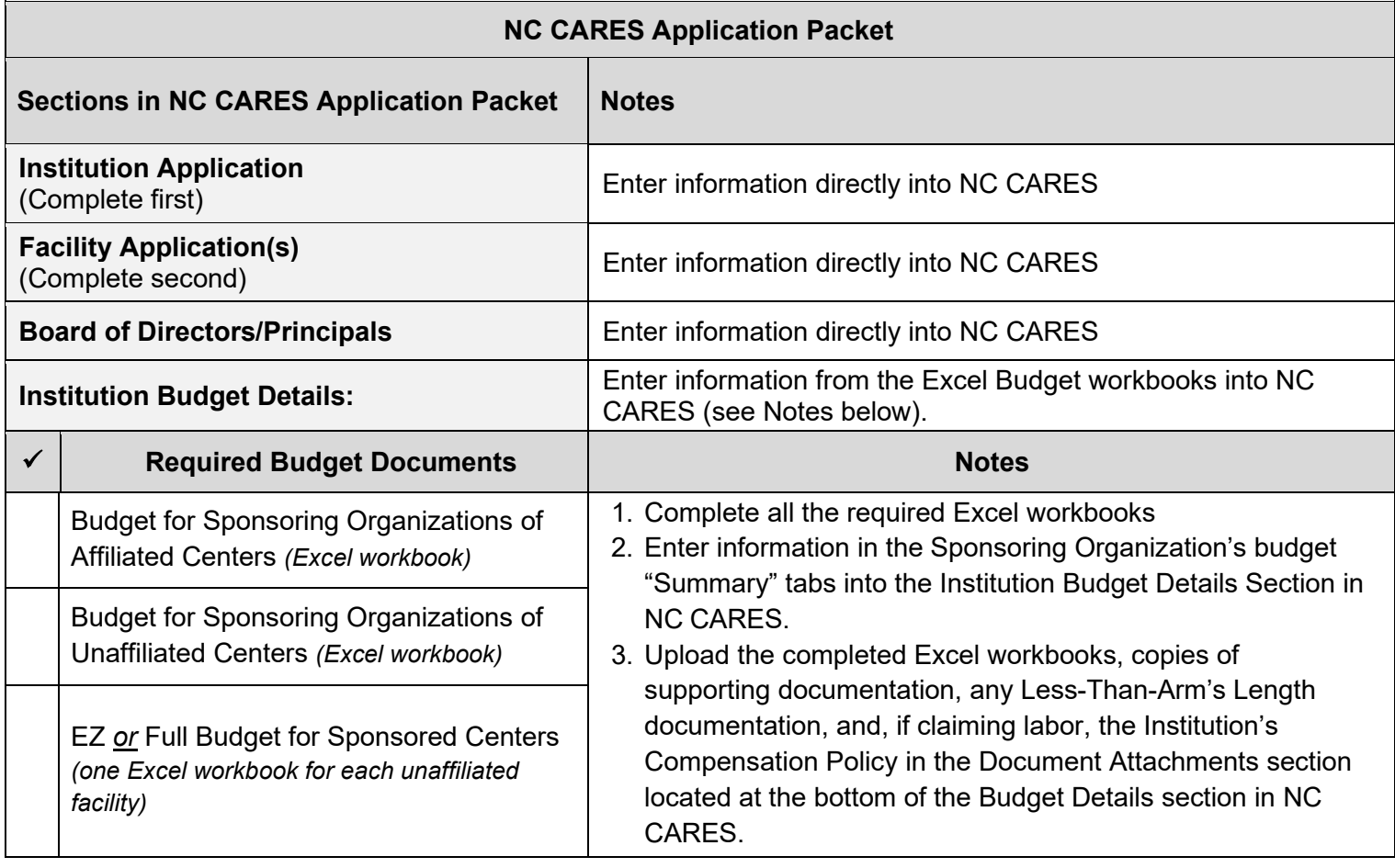

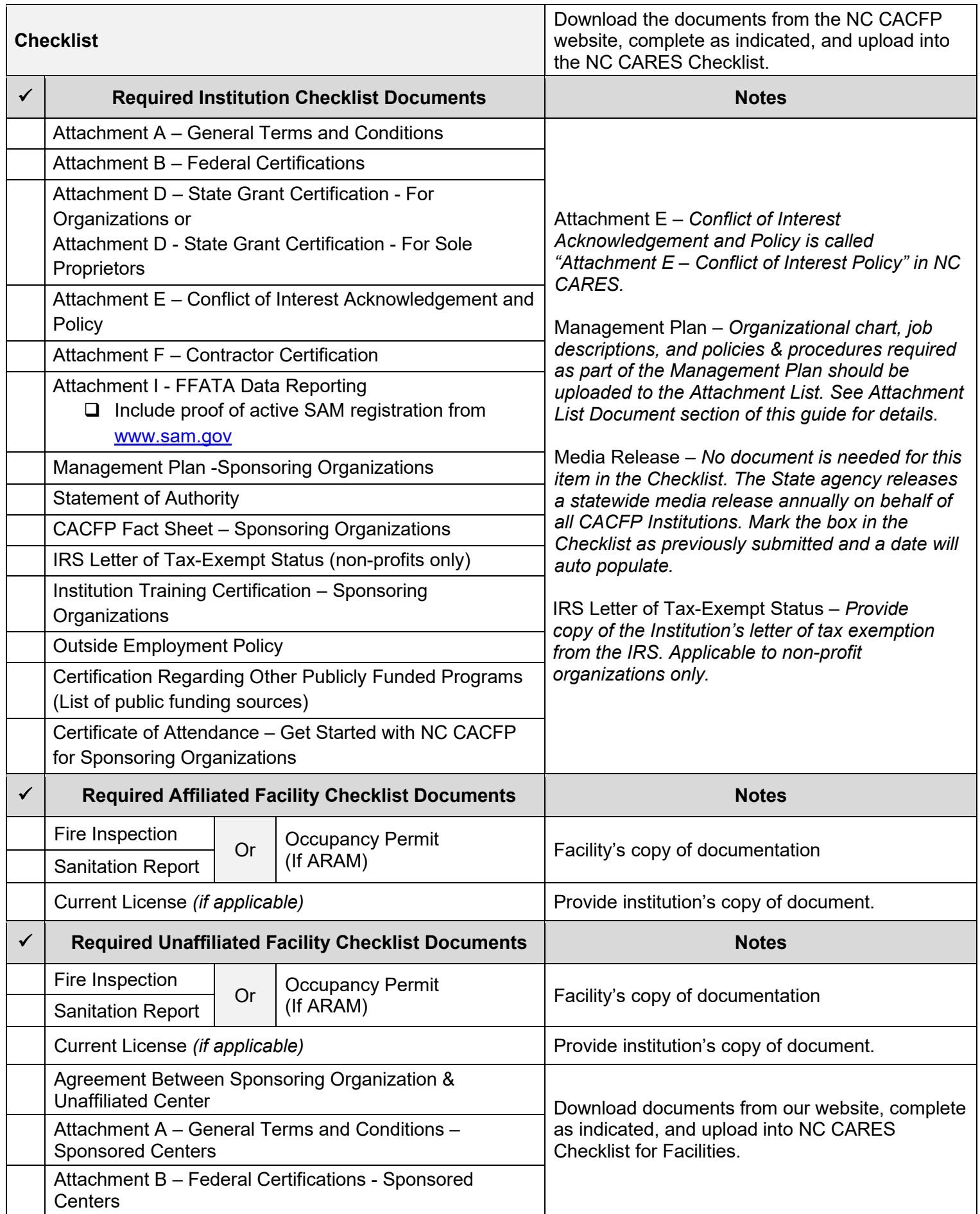

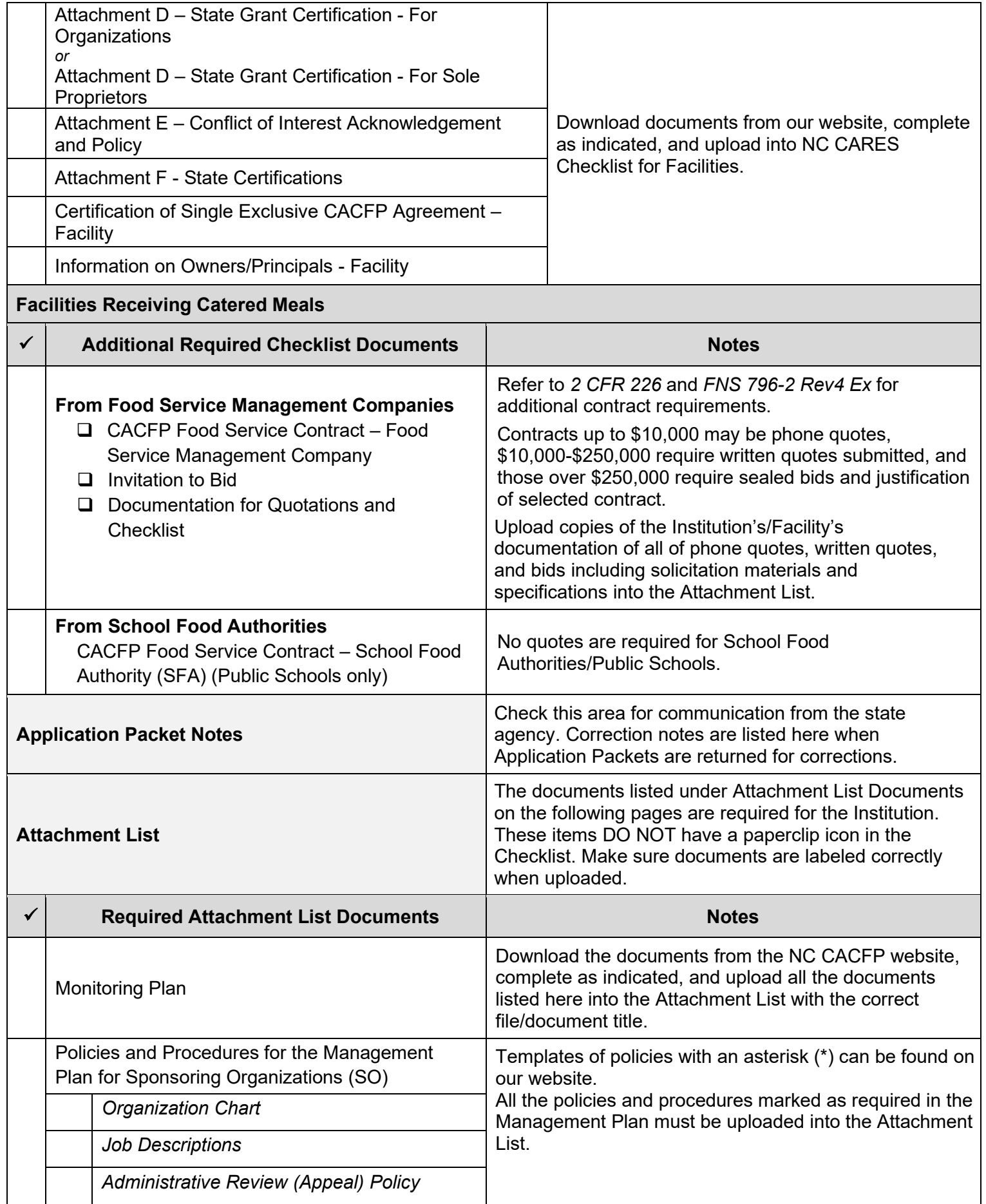

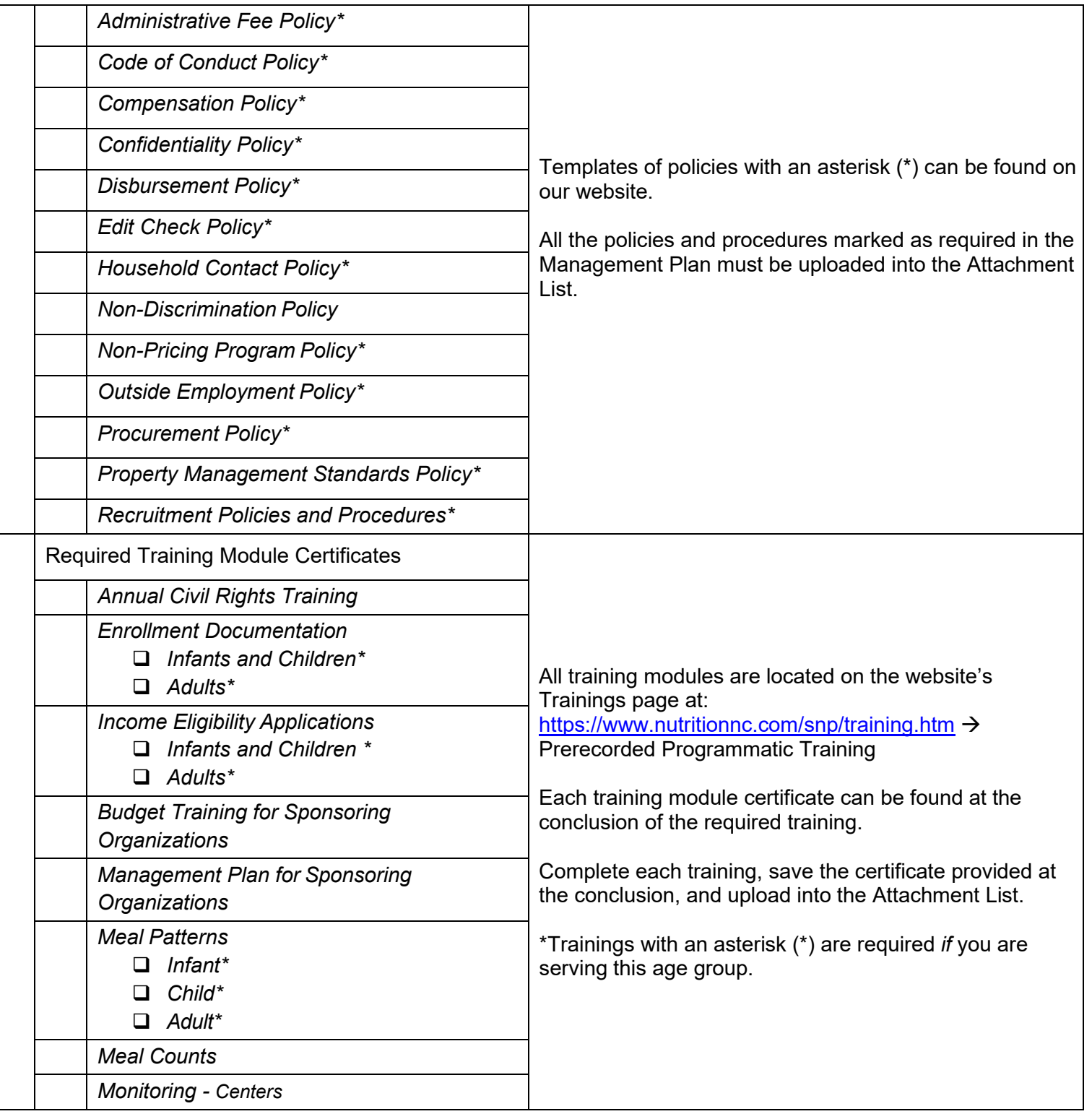

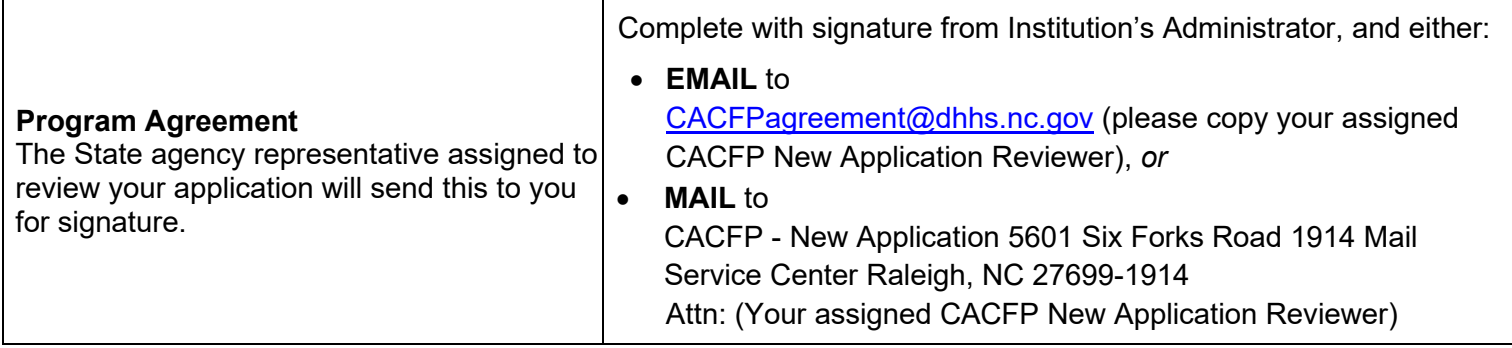